## ACADEMIC SCHEDULE P R INC IP ALS NE WS LE TTE R

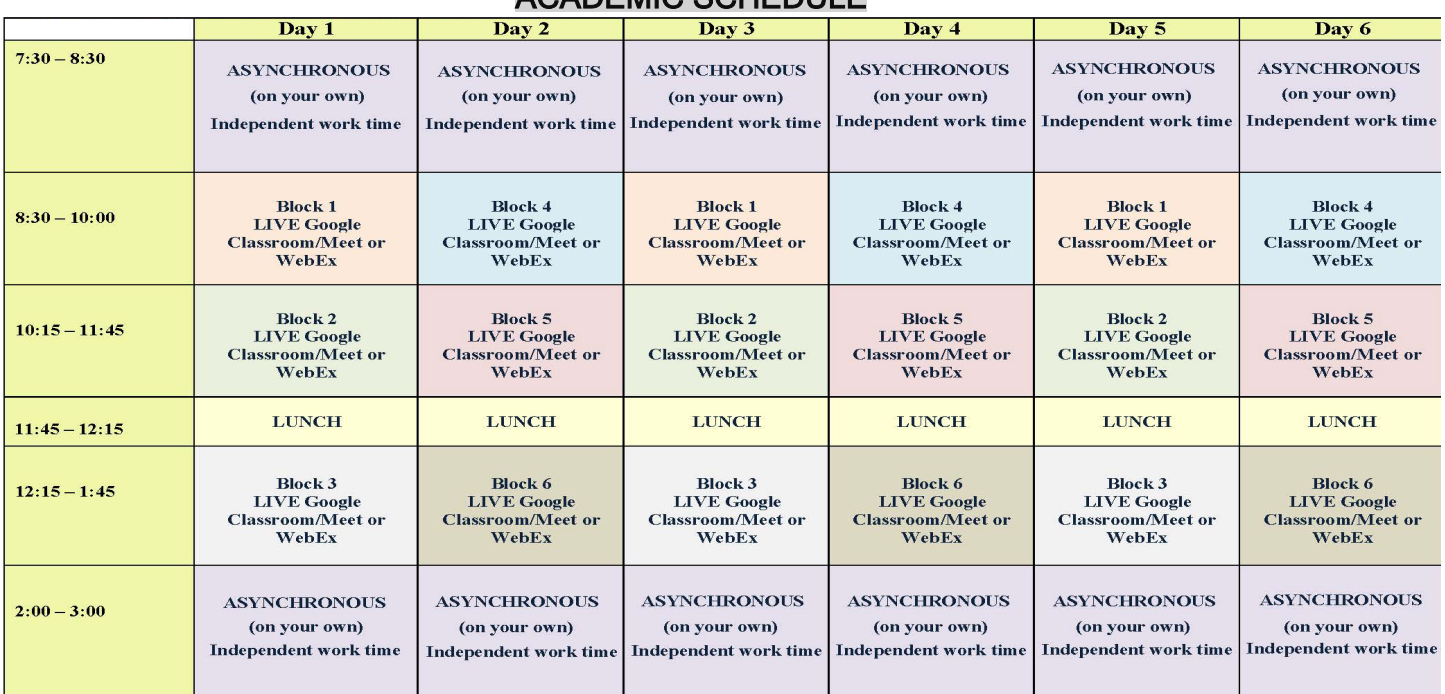

#### CYCLE 14 ENDS JAN. 28

#### CYCLE 15 BEGINS JAN. 29

All junior and senior students are reporting to their CVTE/Shop classes in-person. Freshman and sophomore students will attend classes during their shop rotations according to the green/gold cohort model.

#### AC ADE MIC CLAS S E S

#### C ONTINUE R E MOTE LY

Academic classes will continue to be conducted remotely, though the schedule has been adjusted to meet the Department of Elementary & Secondary Education (DESE) adjustments to the student learning time regulations.

On behalf of Superintendent O'Brien:

Good afternoon,

I wanted to take a moment to remind you that we are following the latest CDC recommended quarantining guidelines, which state that asymptomatic individuals may leave quarantine after 10 days-provided they remain symptom free.

## Academic Support

Our students will have the opportunity to attend our virtual academic support program which will run on Tuesdays and Thursdays from 3:30 p.m. to 4:30 p.m. through February 11th. These support sessions will allow students to meet with a teacher for any homework and/or tutoring assistance they may need. Please see attached flyer and should you have any questions, please email Sarah Blanchette, Academic Support Coordinator at:

sarah.blanchette@gnbvt.edu

#### FROM OUR NURSES' OFFICE

Please stay home if you are sick!

We are asking our students to stay home if they are ill. This will help to minimize the incident rates of the common cold, flu and C OVID-19. If your s tudent is experiencing any of the following, please keep them home and inform the GNBVT Nurses Office at E xt. 204 or 205.

#### Please note:

If you should be notified that you are COVID positive or have been a close contact of a COVID positive individual, please contact your physician and notify the school nurse promptly. Our school nurses will work with you to determine dates if it is appropriate for a s tudent to return to school.

#### VOC -TE C H ATHLE TIC S S C HE DULE i<br>I

#### **Tuesday:**

Varsity Girls Basketball vs. Fairhaven-6:30 p.m. JV Boys Basketball @ Fairhaven-4:45 p.m.-**Bus leaves-4:00 p.m.** Varsity Boys Basketball @ Fairhaven-6:30 p.m.- **Bus leaves-5:45 p.m. Thursday:** Varsity Hockey vs. Seekonk (Hetland Arena)-7:30 p.m. **Friday:** JV Girls Basketball @ ORR-4:45 p.m.- **Bus leaves-3:45 p.m.**

Varsity Girls Basketball @ ORR-6:30 p.m.-**Bus leaves-5:30 p.m.** JV/Varsity Boys Basketball vs. ORR-4:45 p.m./6:30 p.m. **Saturday:** Freshman Boys Basketball @ Bourne-10:00 a.m.-**Bus leaves-8:45 a.m.** Hockey @ ORR (Gallo Arena)- 8:00 p.m.-**Bus leaves-6:45 p.m.**

Faculty & Staff are asked not to attend home sporting events due to SCC Rules. All games will be Live Streamed. Use the following link:

> [https://www.southcoastconference.org/g5](https://www.southcoastconference.org/g5-bin/client.cgi?G5button=13) [bin/client.cgi?G5button=13](https://www.southcoastconference.org/g5-bin/client.cgi?G5button=13)

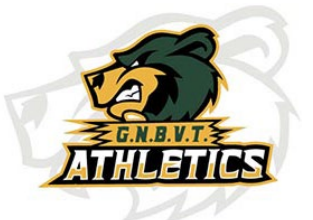

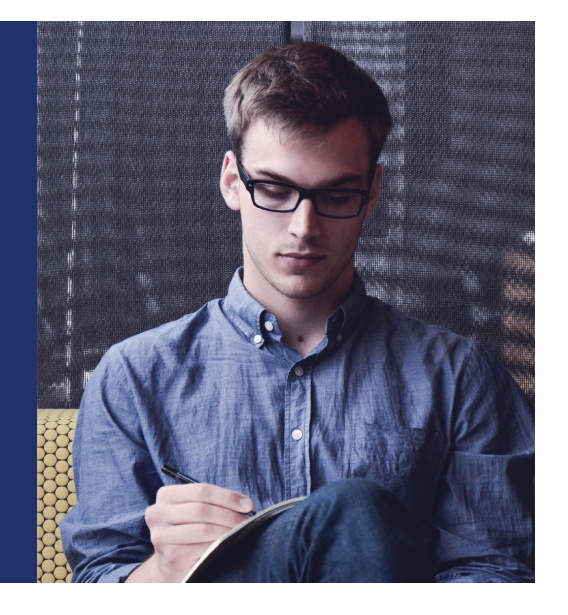

## Important to note:

**Massachusetts** Department of Public Health (DPH) has removed the requirement for the flu vaccination. While it is not required at this time, we highly recommend students get the vaccine.

### SECURITY DEPARTMENT NEWS

In an effort to eliminate the use of tobacco and drugs being used in school, as well as incidents of violence at GNBVT, the school has installed vape detectors in many areas of the building-including bathrooms. These detectors have internal sensor technology to detect of vaping is occurring in a specific location.

The sensor can also continuously measure current sound levels and detects elevated sound, or noise anomalies, that suggest that something is amiss-such as bullying, fighting, or screaming-that should be investigated by the security department.

This technology, used with existing video monitoring systems throughout the school, will have a direct impact on expected student behavior.

## ATTENTION SENIORS!!

It's time to apply for college scholarships! Students can access the GNBVT in-house scholarships and a variety of local scholarships on our website<https://www.gnbvt.edu/scholarships> Scholarships are listed by the month that they are due.

Students can also access scholarship opportunities at [www.studentaid.gov](http://www.studentaid.gov/) , [www.unigo.com](http://www.unigo.com/) , [www.scholarships.com](http://www.scholarships.com/) Please contact your Guidance Counselor with any questions.

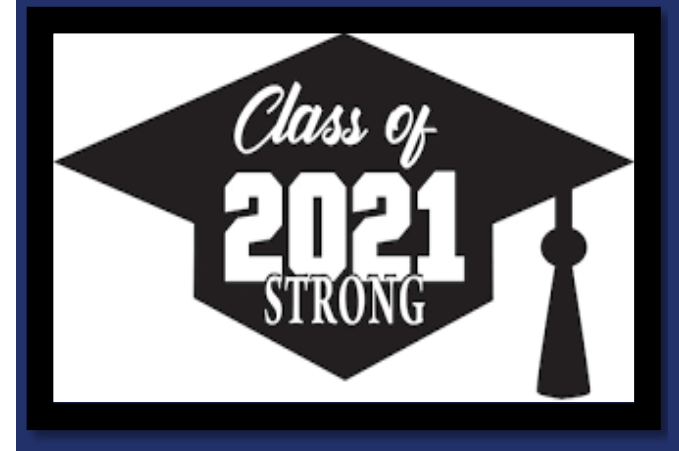

#### SENIOR VOC-TECH BEARS – KEEP STRONG!

All senior students and their parent/guardian were sent an email containing senior information last Friday.

In preparation for graduation, senior cap & gown measurements will take place on Thursday, January 28<sup>th</sup> (Division 1) & Friday, January 29<sup>th</sup> (Division 2).

If you have any questions, please email Mrs. McCann at [dana.mccann@gnbvt.edu](mailto:dana.mccann@gnbvt.edu)

## STUDENT ACTIVITIES

Over 135 students signed up for virtual clubs this school year. Clubs that are currently running virtually are: After Prom, Anime Club, Bears Building Community, BPA, Gender Sexuality Alliance, Law Society Club, Non-Traditional Club, Professional Speaking Club, Rachel's Challenge, S.A.D.D., Skills USA, Voc-Tech Theater Company, Yearbook Club & Yoga Club. If you want to sign up, please email [ryan.methia@gnbvt.edu](mailto:ryan.methia@gnbvt.edu)

SPIRIT DAYS<br>We will continue to have one themed spirit day per month throughout the rest of the school year. We will add the monthly theme and dates in this newsletter the week before.

# **GNBVT TECHNOLOGY NEWS**

In order to better support student technology requests, a technology support kiosk is now available to streamline requests, provide status updates, and efficiently resolve student technical issues. The kiosk will also provide better documentation and accountability. Students can access the technology support kiosk on the school website located on the upper right-hand corner in the black bar or on the GNBVT mobile app. The [aspen@gnbvt.edu](mailto:aspen@gnbvt.edu) or [technology@gnbvt.edu](mailto:technology@gnbvt.edu) email accounts will no longer be used to request technology support.

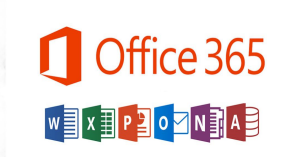

*School Self-Service Password Reset*

Go to: [SSPR Setup](https://aka.ms/ssprsetup) Attach personal email or cell to your account

Students have access to Office.com using their school credentials!

Click on the following link for instructions to print to personal printers:

[Set up your printer-Chromebook](https://support.google.com/chromebook/answer/7225252?hl=en)

## *WORKGROUP PRINTERS IN SCHOOL*

Select the FollowMe printer on school issued chromebooks.

- Tap the keyboard icon located on the top right corner.
- Enter your initials and ID (ex. ab12345) and tap OK
- Type in your password used to login to your chromebook and tap OK.
- Tap the Print All button to release all print jobs in the queue.

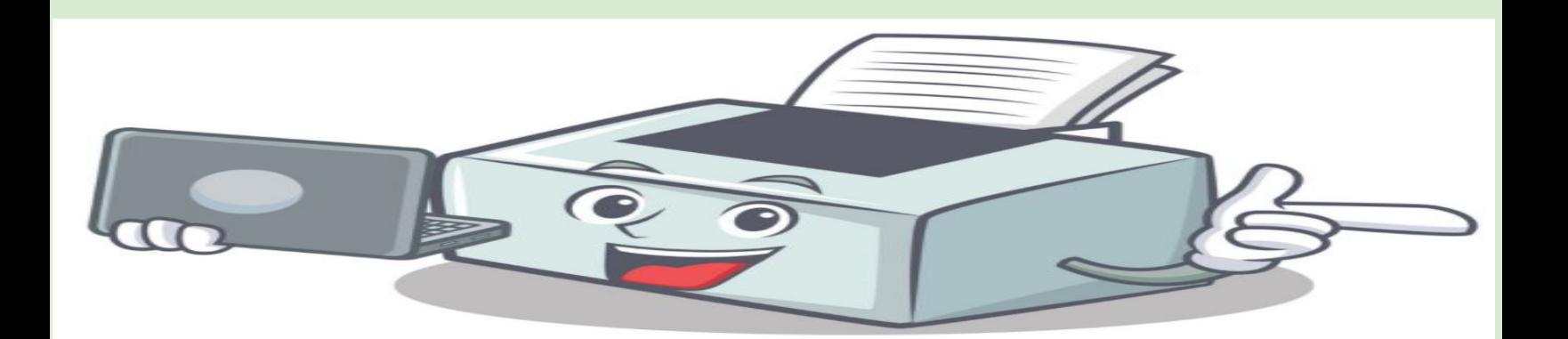